## Успешное создание листа ожидания - SuccessWaitingListResponse

Используется в сервисе IEMK\_WaitingList

## Описание полей

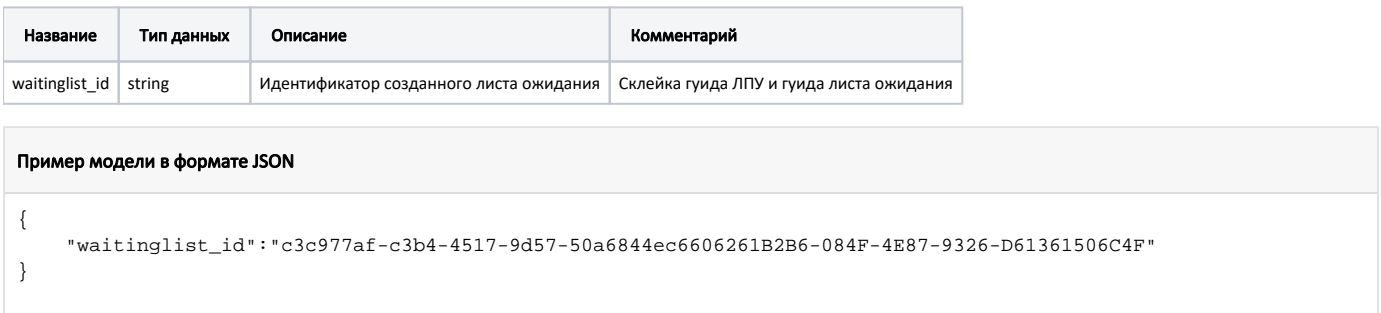